# jMonitor: Java Runtime Event Specification and Monitoring Library

Murat Karaorman <sup>1</sup>

Texas Instruments, Inc. 315 Bollay Drive, Santa Barbara, California USA 93117

Jay Freeman <sup>2</sup>

College of Creative Studies University of California Santa Barbara, California USA 93106

#### Abstract

jMonitor is a pure Java library and runtime utility for specifying event patterns and associating them with user provided event monitors that get called when the specified Java runtime events occur during the execution of legacy Java applications. jMonitor APIs define an event specification abstraction layer allowing programmers to design event patterns they would like to monitor during the runtime execution of legacy Java applications. jMonitor instrumentation works at the Java bytecode level and does not require the presence of source code for the Java application that is being monitored. jMonitor overloads the dynamic class loader and takes the event specification and monitors (in the form of Java class files) as additional arguments when launching the target Java application. The class bytecodes of the monitored Java program are instrumented on the fly by the jMonitor class loader according to the needs of the externally specified jMonitor event patterns and event monitors.

> Key words: Aspect-oriented programming, event monitoring, byte-code instrumentation, runtime verification, jMonitor.

# 1 Introduction

jMonitor is a pure Java library and runtime utility for designing event monitors that get called when specified Java runtime events occur during the execution of pure Java applications. jMonitor APIs define an event specification abstraction layer allowing programmers to design event patterns they would like

 $\overline{1 \text{ Email: mustk@ti.com}}$ 

<sup>2</sup> Email: saurik@saurik.com

This is a preliminary version. The final version will be published in Electronic Notes in Theoretical Computer Science URL: www.elsevier.nl/locate/entcs

to monitor during the runtime execution of legacy Java applications. jMonitor instrumentation works at the Java bytecode level and does not require the presence of source code for the Java application that is being monitored. jMonitor overloads the dynamic class loader and takes the event specification and monitors (in the form of Java class files) as additional arguments when launching the target Java application. The class bytecodes of the monitored Java program are instrumented on the fly by the jMonitor class loader according to the needs of the externally specified jMonitor event patterns and event monitors.

During the execution of the instrumented Java application, each Java bytecode instruction that matches one of the specified event patterns triggers the call of one or more associated monitor methods. Each monitor method gets called with runtime context information regarding the triggering event: the type of event, its target object and the call stack representing the method in which the event occurred along with the arguments to the method which collectively defines the full call context when the event occurred.

jMonitor events correspond to fundamental Java programming abstractions: reading or writing of a field in a class, method invocation, method return or throw of an exception, and creation of a new object or array. Each event is also qualified with a Java application context such as the name of the field or the method and the names of the class and method context. The names are specified as regular expression strings.

One or more distinct event monitors can be associated with each event. Each monitor method can additionally be specified to be triggered before, after or instead of the associated event. jMonitor instrumentation arranges for the capture and passing of the full or minimal runtime event and call context to the monitor method.

jMonitor presents a flexible and powerful event modelling and monitoring paradigm that offers the programmer some of the same benefits of aspect oriented programming.

# 2 jMonitor Event Patterns

In section [2.1](#page-2-0) we introduce the jMonitor events, event patterns and event monitors. In section [2.1](#page-2-0) we define different types of Java runtime events that are modelled by jMonitor patterns and how to specify event patterns with context constraints expressed in Java using jMonitor APIs and how to attach event monitors to event patterns. In section [3](#page-6-0) we describe the different types of event monitors and the types of runtime context information collected and made available to the event monitor through jMonitor instrumentation.

During start-up, the jMonitor instrumenting class loader calls the static setEventPatterns method of a user provided event pattern specification class. Figure [1](#page-2-1) illustrates the flow of information about the legacy application and the event monioring layer. Each event pattern specified by the user

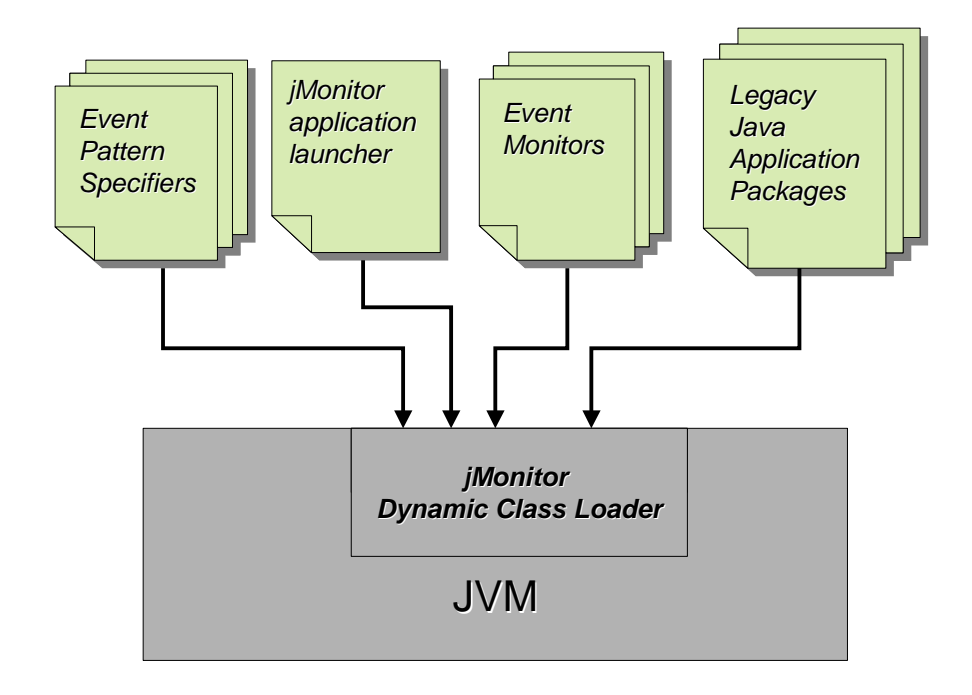

<span id="page-2-1"></span>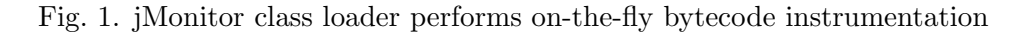

subsequently guides jMonitor class loader to perform any needed on-the-fly instrumentation of the bytecodes of each class before it gets loaded.

### <span id="page-2-0"></span>2.1 jMonitor Event Types

Each jMonitor event pattern is based on at least one of the supported fundamental Java programming abstractions: the reading or writing of a field in a class, method invocation, method return or throw of an exception, or creation of a new object or array. The monitoring application layer builds each event pattern by calling jMonitor.EventPattern methods inside the setEventPatterns method. Table [1](#page-3-0) summarizes the different types of Java events supported by jMonitor and the corresponding static jMonitor.EventPattern methods. Each method returns a new jMonitor.EventPattern object.

#### 2.2 Specifying Event Contexts

Each jMonitor method listed in Table [1](#page-3-0) returns a reference to a newly constructed jMonitor.EventPattern object. Each created EventPattern can then be further modified using one or more of the context definition APIs it supports as listed in Table [2](#page-4-0) to narrow down the event context it matches.

<span id="page-3-0"></span>

| Event type                     | EventPattern<br>method |      | <b>Argument Event description</b>                                                                      |
|--------------------------------|------------------------|------|----------------------------------------------------------------------------------------------------|
| Field read                     | onFieldRead            | None | Read of a field, directly or<br>through an object or static<br>class reference                         |
| Field write                    | onFieldWrite           | None | Assignment of value to a field,<br>directly or through an object or<br>static class reference          |
| Method invocation onMethodCall |                        | None | Method call through an ob-<br>ject reference or directly within<br>same scope or as a static<br>method |
| Return                         | onReturn               | None | Issue of a return instruction<br>from a method context                                                 |
| Throw exception                | onThrow                | None | Issue of a throw instruction<br>from a method context                                                  |
| Instance creation              | onNew                  | None | Issue of a new instruction used<br>to instantiate a new object of a<br>concrete class                  |
| Array creation                 | onArrayCreate          | None | Issue of a new instruction used<br>to create a new array                                               |
| Any event                      | onAnyEvent             | None | Any of the events listed in this<br>table                                                              |

Table 1 Event Types

For example, the following code snippet:

```
...
static public void setEventPatterns()
{
   EventPattern e1, e2, e3;
   e1 = jMonitor.EventPattern.onFieldWrite()
                           .of(".Foo.a");
   e2 = e1.from("\\.\MyApp\\.\bar{\}e3 = jMonitor.EventPattern.onMethodCall()
                           .of(".Foo.m\\(")
                           .from("Bar.*");
   ...
}
```
<span id="page-4-0"></span>

| method  | EventPattern Argument type                          | Description                                                                                                   |
|---------|-----------------------------------------------------|----------------------------------------------------------------------------------------------------|
| οf      | Method, Field, Class<br>or Exception signa-<br>ture | Regular expression to<br>match<br>against the event target's signature                                        |
| from    | Method signature                                    | Regular expression to<br>match<br>against the signature of the<br>method that immediately caused<br>the event |
| in      | Method signature                                    | Regular expression to match<br>against any method's signature in<br>the runtime call stack                    |
| setName | String                                              | Assign a name to the pattern                                                                                  |
| getName | none                                                | Get the name assigned to the pat-<br>tern                                                                     |

Table 2 EventPattern Context Definition Methods

defines a new event pattern, e1, corresponding to all "write" accesses to fields named "a" in all Foo classes, in any package. The second event pattern, e2, is derived from e1, but further constrains the new event pattern to match only when the write access to a Foo.a field happens during the execution of a MyApp.bar function call. The event pattern e2 matches a subset of all events described by e1. Similarly, each EventPattern context definition method call builds a new event pattern with additional constraints. The event pattern e3 matches all method calls for Foo.m() placed from anywhere within package or class Bar.

#### 2.3 Logic Operators for Combinining Event Patterns

.

New event patterns can be constructed using the defined logical operators defined in Table [3.](#page-5-0) For example, the following code snippet:

```
EventPattern e1, e2, e3, e4;
e1 = jMonitor.EventPattern.onFieldRead().of(".Foo.a");
e2 = jMonitor.EventPattern.onFieldWrite().of(".Foo.a");
e3 = e1.or(e2);
e4 = e1.and((jMonitor.EventPattern.onAnyEvent().from("Bar.*")).not());
```
defines a new event pattern, e1, matching all "read" accesses to fields named "a" in all Foo classes, in any package. The second event pattern, e2, is essentially same pattern defined for "write". Therefore e3 matches the "read" or "write" of the fields named "a" in all Foo classes, in any package. Finally,

<span id="page-5-0"></span>

| EventPattern Argument<br>method |                        | Description                                                                                               |
|---------------------------------|------------------------|----------------------------------------------------------------------------------------------------|
| and                             | EventPattern<br>object | Returns new event pattern that must<br>match both the target and argument event<br>pattern                |
| or                              | EventPattern<br>object | Returns new event pattern that matches<br>either the target or the argument event<br>pattern              |
| not                             | EventPattern<br>object | Returns new event pattern that matches<br>all other events not matched by the argu-<br>ment event pattern |

Table 3 EventPattern Logic Operators

e4 is defined to match all "read" accesses of fields named "a" in all Foo classes, exluding those issued from any method in package "Bar".

#### 2.4 Attaching Monitors to Events

Creating an event pattern object by itself does not necessarily result in the instrumentation of any application class bytecode to set up a monitor call trigger. Only by associating an event pattern with an event monitor jMonitor is instructed to instrument matching context's bytecodes. This association is established by calling one of the doBefore, doAfter, or doInstead methods on the event pattern. The matching of event patterns to actual intructions in class bytecodes of the monitored application that need to be instrumented is performed statically during initialization, prior to loading any application class. The instrumented application bytecodes simply calls the event monitor methods when execution reaches the specified event trigger locations.

For event patterns built using the of and from constructs no additional runtime checks are needed to determine whether a specific Java instruction matches the event pattern. Event patterns that include the in context definitions incur a very slight extra runtime overhead (single boolean test) during application execution around each instruction that potentially match the event pattern.

To attach an event monitor to a particular event pattern it is sufficient to call one of the setEventPatterns methods listed in Table [4.](#page-6-1) An example event specifier class is illustrated in Figure [2.](#page-6-2) This example specifies an event pattern that replaces all calls to mypackage.MyClass.foo(Object) function with the doInstead method of mypackage.MyNullMonitor class. Each method can be called multiple times to attach additional monitor methods that get called when event the is triggered.

<span id="page-6-1"></span>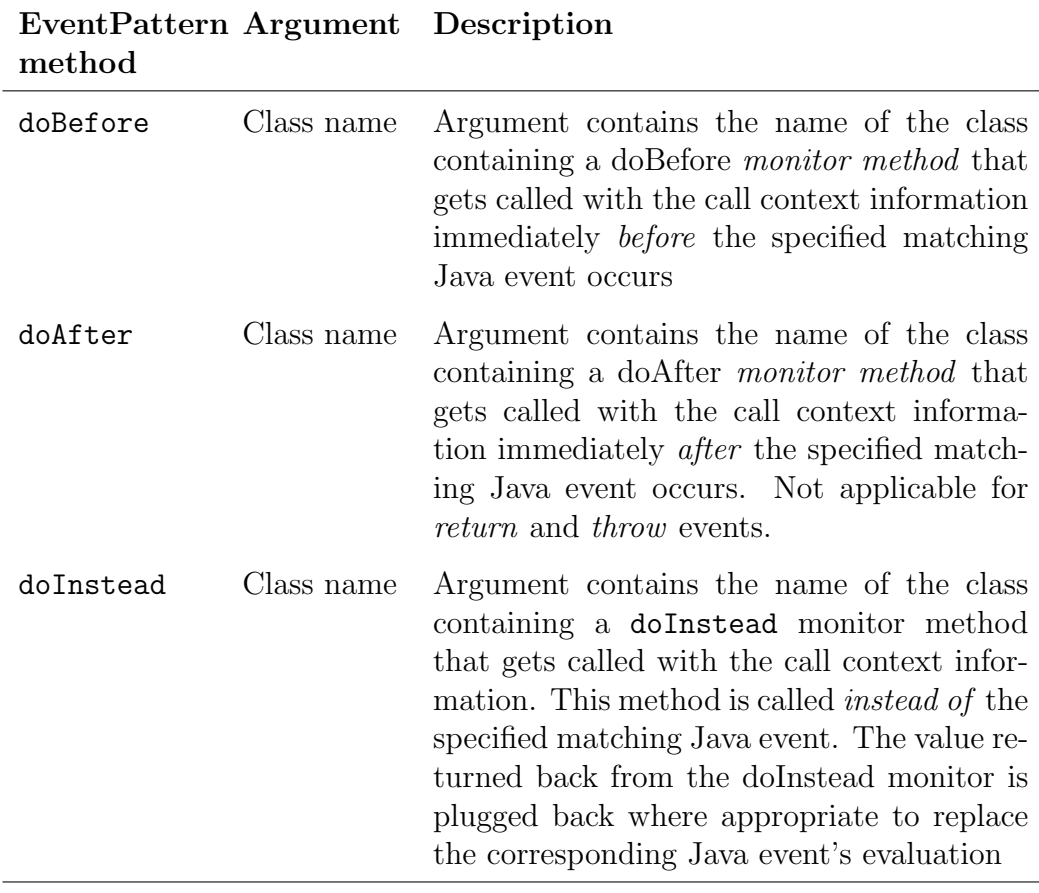

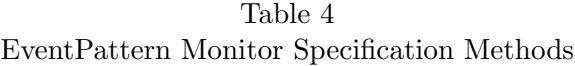

public class MyEvents implements jMonitor.EventSpecifier

```
static public void setEventPatterns() {
   jMonitor.EventPattern.onMethodCall()
       .of("int mypackage.MyClass.foo\\(Object\\)")
       .doInstead("mypackage.MyNullMonitor");
}
```
<span id="page-6-2"></span>Fig. 2. Example Event Pattern Specifier

# <span id="page-6-0"></span>3 Event Monitors

.

}

Each event pattern is associated with zero or more event monitors. A jMonitor event monitor is a pure Java class inheriting from one of the abstract classes in the jMonitor package: BeforeMonitor, AfterMonitor, or InsteadMonitor. Each class corresponds to a particular type of the monitor that is attached to an event pattern. The doAfter monitors extend jMonitor.AfterMonitor and implement the abstract doAfter method. Similarly, the doBefore monitors extend jMonitor.BeforeMonitor and implement the doBefore method. The doBefore and doAfter type monitors are intended to be observer monitors, although the monitors are implemented as unconstrained Java methods and can have side-effects.

The doInstead type monitors on the other hand are intended to allow user level behavior replacement of the monitored events. These monitors extend jMonitor. InsteadMonitor and implement the abstract doInstead method. The Object result returned by the doInstead method gets used in the event behavior replacement logic of jMonitor instrumentation. The class(es) containing the event monitor methods are passed to jMonitor at runtime, specified either as a command line argument or placed in the classpath.

jMonitor instruments each Java instruction in any loaded class that matches one of the specified event patterns based on all the event monitors attached to the event via calls to the doBefore, doAfter, or doInstead methods. If multiple monitors methods are attached to the same event pattern the order in which they get called is not defined.

The instrumented application packages the requested call context information and calls the attached monitor methods with the call context as an argument. Table [5](#page-8-0) depicts the information that comprises the context accessible by the monitor method through its jMonitor.EventContext argument. Figure [3](#page-9-0) illustrace a fairly generic monitor for logging event traces with all available context information.

#### 3.1 Behavior Modification Using Instead Monitors

When an application reaches the Java bytecode instruction that corresponds to a jMonitor event associated with an instead monitor, instead of executing the Java instruction, the monitor's doInstead method gets called, passing the call context as an argument. The value returned back from the doInstead monitor is subsequently plugged back where appropriate to replace the corresponding Java event's evaluation by the instrumented bytecodes.

Each doInstead monitor extends the abstract jMonitor.InsteadMonitor class and can use the passThrough method to perform the original event that is being replaced. The passThrough method takes an Object[] representing the arguments for each event type:

- field read: no args
- field write: arguments [0] gets written
- method call: gets called with possibly modified arguments. If from the call context
- return: can't call passThrough
- throw exception: can't call passThrough
- new object or array: constructor is called with the arguments[] from the

<span id="page-8-0"></span>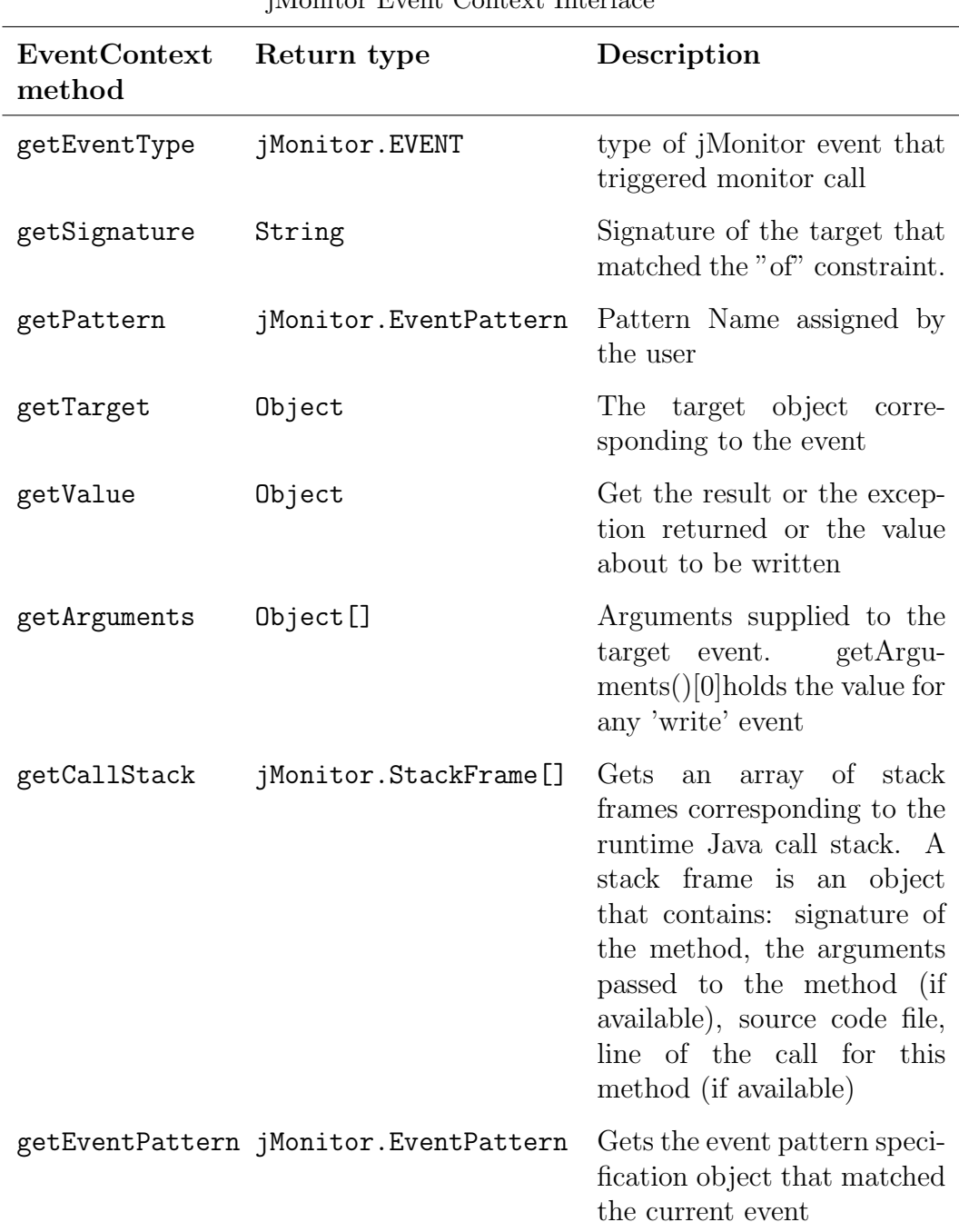

# Table 5 jMonitor Event Context Interface

call context

.

The passThrough call forces the execution of the event that is otherwise being replaced and returns the resulting object (where appropriate). The insteadMonitor may subsequently choose to return its own computed result or a result obtained from a passThrough call. Whatever value the doInstead monitor returns is used to replace the behavior of the original event being monitored. An example instead monitor is shown in figure [4.](#page-10-0)

```
public class TraceMonitor implements jMonitor.AfterMonitor {
   public void doAfter(jMonitor.EventContext context) {
       System.out.println("Event: " +
           jMonitor.EventType.toString(context.getEventType()) +
           " of " + context.getSignature());
       System.out.println("Pattern Name: " +
           context.getPattern().getName());
       System.out.println(" Target = " + context.getTarget());
       System.out.println(" Value = " + context.getValue());
       Object[] args = context.getArguments();
       if (args != null) {
          for (int a = 0; a != args.length; ++a) {
              System.out.println(" Arg #" + a + ": " + args[a]);
           }
       }
       jMonitor.StackFrame[] stack = context.getCallStack();
       if (stack != null) {
           System.out.println(" Call Stack:");
           for (int i = 0; i != stack.length; ++i) {
              jMonitor.StackFrame frame = stack[i];
              System.out.println(" " + frame.getSignature());
              Object[] args = frame.getArguments();
              if (args != null) {
                  for (int a = 0; a != args.length; ++a) {
                      System.out.println(" Arg #" + a + ": " + args[a]);
                  }
              }
              String file = frame.getSourceFile();
              int line = frame.getSourceLine();
              if (file != null) {
                  System.out.println(" at: " + file +
                      "[" + line + "]");
              }
           }
       }
   }
}
```
#### <span id="page-9-0"></span>Fig. 3. Example Monitor: TraceMonitor

| <b>StackFrame</b><br>method | Return type Description |                                                                                                 |  |
|-----------------------------|-------------------------|-------------------------------------------------------------------------------------------------|--|
| getSignature                | String                  | When not null, signature of the<br>method of stack frame in the call stack                      |  |
| getArguments                | Object[]                | When not null, arguments supplied to<br>the method of the stack frame.                          |  |
| getSourceFile               | String                  | When not null, name of the file for the<br>method of stack frame                                |  |
| getSourceLine               | String                  | When not null, corresponding line<br>number in the source file for the method<br>of stack frame |  |

Table 6 StackFrame Information

```
package mypackage;
```
.

```
public class MyNullMonitor extends jMonitor.InsteadMonitor {
   public Object doInstead(jMonitor.EventContext context) {
       Object[] args = context.getArguments();
       if (args.length != 0 && args[0] == null) {
           return new Integer(10);
       } else {
           return passThrough(args);
       }
   }
}
```
<span id="page-10-0"></span>Fig. 4. Example InsteadMonitor: MyNullMonitor

# 4 Design and Implementation Overview

In order to monitor runtime events during the execution of a legacy Java application the developer must launch the target application using the jMonitor application launcher. The only additional information that must be provided at the command line to start a monitoring session is the list of event specification classes. The names of the event monitor classes do get explicitly passed into the jMonitor application launcher as they will be dynamically loaded by the JVM on demand when an instrumented application class that references a monitor method gets loaded.

During its start-up initialization, jMonitor instrumenting class loader calls

the static setEventPatterns method of the user provided event pattern specification class. The jMonitor.EventPattern methods calls within the setEventPatterns method builds the monitor event patterns. Event patterns then are associated with user specified event monitors using one of the doBefore, doAfter, or doInstead methods on the event pattern. Each event pattern specified by the user and attached to a monitor subsequently guides jMonitor class loader to perform any needed on-the-fly instrumentation of the bytecodes of each class before it gets loaded. The following psuedo code illustrates the instrumentation logic used by jMonitor class loader.

For each loaded class, c For each method, m, in c For each instruction, i, in c.m For each user specified event-pattern, ep if i.matches(ep, m, c) add ep.monitors to i.monitors if i.monitors not empty insert stub for context extraction if i.beforeMonitors is not empty insert doBefore calls if i.insteadMonitors is empty insert instruction i if i.afterMonitors is not empty insert doAfter calls if i.insteadMonitors is not empty insert doInstead call plug doInstead return else  $//$  i has no monitors insert instruction i

#### 4.1 Status and Limitations

A prototype implementation of jMonitor for proof-of-concept has been implemented. Current implementation uses BCEL bytecode engineering library [\[2\]](#page-16-0) and Apache Perl5 style regular expression library. An open source implementation offering full jMonitor functionality is planned.

One limitation imposed on the user is that event monitoring classes must be distinct from event specification classes (or declared within the specification classes as inner classes). This is necessary to prevent dynamic class from attempting to load monitor or legacy application classes before the event specification classes are loaded. jMonitor needs to load specification classes first and learn about all user definer event patterns before any other class is loaded, otherwise the instrumentation will be partial.

#### 4.2 Performance

The matching of event patterns to actual intructions in class bytecodes of the monitored application that needs to be instrumented is performed statically during initialization, prior to loading any application class. There is no additional runtime overhead associated with event pattern matching involving those built using the of and from constructs. The instrumented application bytecodes simply calls the event monitor methods when execution reaches the specified event trigger locations.

Event patterns that include the in context definitions, however, incur a very slight extra runtime overhead (single boolean test) during application execution around each instruction that potentially match the event pattern. It is important to note, however, that there is no runtime regular expression match overhead for matching the in patterns. All regular expressions are matched at instrumentation time.

Here's how it works. Let's say there is an  $in("int .*$")$  pattern, to match any function that returns an int. Then, for this pattern object, jMonitor introduces a thread specific static boolean (so there will be one boolean per in() pattern per thread). When instrumenting a method, jMonitor checks to see if it matches the pattern for all in patterns anywhere for any event. If it does match, then instrumentation adds some code around the method to add a local boolean variable. If the current thread's boolean for this pattern is false, then this boolean gets set true. If not, then we set the local boolean to false and leave the pattern boolean as true. Then a finally clause is added to this function that checks if the local boolean is true (i.e., this call was the call that set the pattern's boolean to true) then instrumentation sets the pattern's boolean to false.

Subsequently, whenever jMonitor instruments an instruction for which there is an event pattern that contains an in constraint, it checks the current thread's boolean for each in pattern to see if it is set to true. Thus, we can avoid doing any runtime regular expression matches can support in constraints without much runtime overhead.

# 5 Related Work

#### 5.1 Aspect Oriented Programming

One of the technologies that our work immediately compares with is 'aspectoriented programming' [\[3\]](#page-16-1). There are, however, differences that need to be addressed. The paradigm expressed by aspect oriented programming is one of development. It changes the way you design and implement your software. In comparison, the concept of runtime monitoring as implemented by jMonitor is put forth as something done more after the fact. When one is completed with their application and is attempting to get more of an understanding of why a particular behavior is happening, they may decide to attach monitors to

various events for this purpose. All of the instrumentation is done at runtime, and these monitors may be used for only a subset of the application through the usage of the monitoring class loader. We envision debugging environments may be developed around this technology, not development environments. While the implementation of monitoring may share some likenesses to aspect oriented programming, the usage cases, and thereby the programming method it puts forth, are different.

#### 5.2 Valgrind

Another project that is similar in nature and design is Valgrind [\[4\]](#page-16-2). Valgrind is a framework for doing instrumentation of compiled x86 code. Some of the tools that have been implemented using Valgrind are memory leak and overrun detectors as well as profilers. Valgrind has a rather large runtime performance cost, however, in that even if no instrumentation is to be performed there is about a four to five times speed hit. Some other limitations of the tool is due to the limitations of its target domain: the environment of compiled x86 code. There is not nearly enough meta information in compiled x86 binaries to design general runtime instrumentation skins in Valgrind as most of the useful code details are lost during the compilation process. jMonitor, implemented in and for Java, has access to metadata information regarding what functions or fields are actually being accessed by any particular instruction.

Tools like Valgrind and other commercially successful binary instrumentation packages such as Rational's Purify and Quantify and Code coverage tools, or BoundsChecker do provide very valuable benefits to software developers in monitoring and detecting dynamic memory access and usage violations, program profiling, and code coverage. jMonitor offers fundamentally everything necessary to develop these types of tool support for Java application development.

#### 5.3 jContractor

The system most similar in design and implementation approach to jMonitor is jContractor[\[1\]](#page-16-3), a pure Java library based implementation of Design By Contract for the Java language. It is available as an open source project currently hosted at <http://jcontractor.sourceforge.net>. jContractor was designed as part of Karaorman's Ph.D. thesis, designing pure library and reflection based techniques for extending object oriented languages[\[8\]](#page-16-4).

jContractor contracts are written as Java methods that follow a simple naming convention. jContractor provides runtime contract checking by instrumenting the bytecode of classes that define contracts. jContractor can either add contract checking code to class files to be executed later, or it can instrument classes at runtime as they are loaded. Both jContractor and jMonitor are purely library based, requiring no preprocessing or modifications to the JVM. jContractor offers some limited runtime monitoring capabilities by

allowing contract methods to use unconstrained Java expressions. Pre-, post condition and invariant methods can be used for monitoring purposes only at function entry and exit points, without control over or access to its call context. jMonitor is a much more fine-grained, lower lxevel and light weight instrumentation approach ideally suited for event specification and monitoring.

### 5.4 Binary Component Adaptation

Another project sharing some similarities with jMonitor is the binary component adaptation (BCA) mechanism based on load time modification of Java byte codes [\[5\]](#page-16-5). Binary component adaptation (BCA) allows components to be adapted and evolved in binary form and on-the-fly (during program loading). Similar to jMonitor, BCA rewrites component binaries before (or while) they are loaded and requires no source code access. The approach is very flexible, allowing a wide range of modifications (including method addition, renaming, and changes to the inheritance or subtyping hierarchy). The differences between jMonitor and BCA are largely due to the application domain. BCA is designed to transform components or applications to adapt and evolve with changing interfaces and other design changes. The adaptations are prescribed in the form of delta specifications, such as adding or renaming methods or fields, extending interfaces, and changing inheritance or subtyping hierarchies. Some of these changes such as those that does not require modifications to the inheritance hierarchy can be supported by jMonitor. BCA, on the other hand is not designed to support detection and monitoring of the type low level Java events that jMonitor provides.

### 5.5 Query Based Debugging

Lencevicius et.al [\[6\]](#page-16-6) have developed a query-based debugging tool which, working somewhat similar to an SQL database query tool, finds all object tuples satisfying a given boolean constraint expression. The dynamic query based debugger continually updates the results of queries as the program runs, and can stop the program as soon as the query result changes. To provide this functionality, the debugger finds all places where the debugged program changes a field that could affect the result of the query and uses sophisticated algorithms to incrementally reevaluate the query. The on-the-fly debugger adds a capability to stop the java program just at prescribed execution phases and enables querying as well as allowing to change the query later. They have implemented such a dynamic query-based debugger for Java written in pure Java with no JVM modifications.

It seems possible to use a tool based on jMonitor to assist in similar type of debugging scenarios. jMonitor monitors can be written by the programmer to provide instant error alerts by continuously checking inter-object relationships while the debugged program is running. The monitor can continually

update the results of queries (expressed as user level Java expressions) as the program runs, and can stop the program as soon as the query result changes. Programmer can specify event patterns matching all contexts where the debugged program changes a field that could affect the results of the query for an efficiency.

# 6 Conclusion

We have introduced jMonitor, a pure Java library and runtime utility for user level specification of event patterns and associating them with user defined event monitors that get called when the specified Java runtime events occur during the execution of legacy Java applications.

One of the key benefits of jMonitor is the ease of use and intuitiveness of its approach to event modelling and monitoring. The approach is light weight and non-intrusive to typical programming and software development processes. Supporting regular expressions is very powerful and leads to very conscise and simple usage when designing event-patterns. jMonitor does not require special compilers, pre-processors or special IDEs and since it does not require source-code or forced recompilation it supports legacy applications well.

jMonitor presents a flexible, powerful and yet pragmatic and intuitive event modelling and monitoring paradigm that offers the programmer most of the same benefits of aspect oriented programming but without requiring requiring significant changes to the way most Java programmer design and implement their software, and while supporting their legacy development tools and practices.

jMonitor can be used during the development, debugging, testing and deployment stages of the software lifecycle. When a developer needs to get more of an understanding of when and why a particular behavior is happening, he or she may decide to design event patterns and attach monitors to analyze the relevant events. We envision powerful tooling and debugging environments to be developed around jMonitor technology. Additionally, we envision adding tooling support to automate some of the mechanical (i.e. programmed specification) aspects of event pattern specification and event monitor selection.

jMonitor supports dynamic program monitoring and analysis. It can be used to gather information during program execution and use it to conclude properties about the program, either during test or in operation.

jMonitor supports program instrumentation. It can be used to instrument programs without requiring source code, to emit relevant events to an observer or to modify behavior of legacy applications.

jMonitor supports program guidance. It can be used to alter the behavior of a legacy program for example to adapt to a new paradigm or when its specification is violated. This ranges from standard exceptions to advanced planning. Guidance can also be used during testing to expose errors.

# References

- <span id="page-16-3"></span>[1] Abercrombie, P., M. Karaorman, jContractor: Bytecode instrumentation techniques for implementing design by contract in Java, In Proceedings of Second Workshop on Runtime Verification, RV 02, Copenhagen, Denmark, July 26, 2002, (also in Electronic Notes in Theoretical Computer Science, URL: <http://www.elsevier.nl/locate/entcs>).
- <span id="page-16-0"></span>[2] Dahm, M., Byte Code Engineering with the BCEL API, Technical Report B-17-98, Institut für Informatik, Freie Universität Berlin (1998).
- <span id="page-16-1"></span>[3] Kiczales, G., et al., Aspect-Oriented Programming, In Proceedings European Conference on Object-Oriented Programming (1997), 220–242.
- <span id="page-16-2"></span>[4] Nethercote, N., Seward, J., Valgrind: A Program Supervision Framework, In Proceedings of the Third Workshop on Runtime Verification (RV'03), Boulder, Colorado, USA, July 2003, (also in Electronic Notes in Theoretical Computer Science Vol.89 (2003), URL: <http://www.elsevier.nl/locate/entcs>).
- <span id="page-16-5"></span>[5] Keller, R., and U. Hölzle, *Binary Component Adaptation*, In Proceedings of the European Conference on Object-Oriented Programming, Springer-Verlag, July 1998, 307–332.
- <span id="page-16-6"></span>[6] Lencevicius, R., U. Hölzle, A.K. Singh, *Dynamic Query-Based Debugging*, In Proceedings of the 13th European Conference on Object-Oriented Programming'99, (ECOOP'99), Lisbon, Portugal, June 1999, (Also published as Lecture Notes on Computer Science 1628, Springer-Verlag,135–156).
- [7] Lindholm, T., and F.Yellin, The Java Virtual Machine Specification, Addison-Wesley, Reading, 1999.
- <span id="page-16-4"></span>[8] Karaorman, M., "Pure Library and Reflection Based Techniques for Extending Object Oriented Languages, " Ph.D. thesis, University of California, Santa Barbara, 2000.